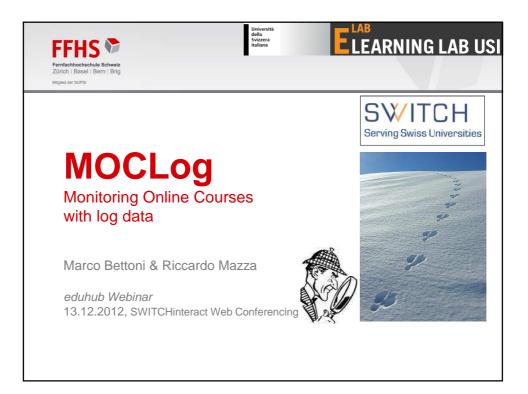

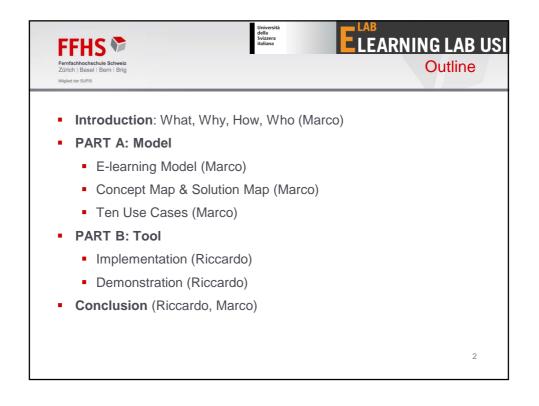

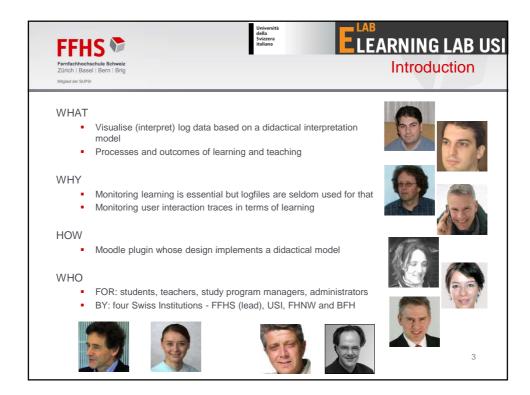

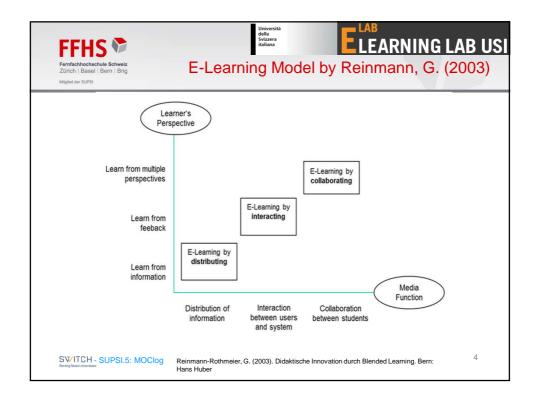

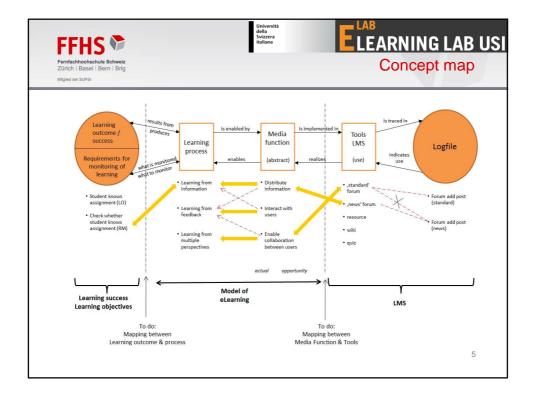

| Mitglied der S | Basel   Bern   Brig<br>supsi                                                                         | 3                                                                                | olution map                                                       |
|----------------|----------------------------------------------------------------------------------------------------|----------------------------------------------------------------------------------|-------------------------------------------------------------------|
| PDCA           | DIDACTICAL OBJECTIVE (learning process)                                                              | MONITORING SOLUTION                                                              | LOG CODE (Moodle)                                                 |
|                | Learn from multiple perspectives                                                                     | I, J - Visualise collaborative activities I did                                  | forum view forum<br>forum view discussion<br>forum add discussion |
|                | 01 COLLABORATE with students     - 10 PARTICIPATE in chat or online discussions                      | wiki<br>chat<br>M, N - reaction time / intervals /                               | forum add, update post<br>etc.<br>wiki view, edit                 |
|                | Learn from feedback                                                                                  | Visualise interactions with teacher                                              | chat view, talk                                                   |
| Do             | - 02 GET teacher's feedback about performance                                                        | Teacher feedback to activities     Teacher feedback to my questions              | assignment update grade<br>assignment view submiss.               |
| Act            | - 04 TEST my knowledge<br>- 05 SOLVE assignments                                                     | A, B - Visualise activities I did                                                | forum add T & forum add<br>assignment view submiss.               |
|                | Learn from information                                                                               | - assignments<br>- assignments with info<br>- K. L - reaction time / intervals / | guiz view, attempt<br>quiz continue attempt                       |
|                | ACCESS information                                                                                   | C, D - Visualise resources I looked at                                           | assignment view + time<br>assignment upload + time                |
|                | -USE information                                                                                     | – <u>accessed</u> resources<br>– K, L - reaction time / intervals /              | resource view                                                     |
| (              | Plan & Check learning                                                                                | Visualise resources to look at / activities to do                                | resource view S = NO                                              |
| Plan<br>Check  | - 08 PLAN my studying time<br>06 REFLECT about my learning<br>process and performance                | O, P - Visualise performances<br>- aviz, - assignments                           | quiz report<br>assignment view submiss.                           |
|                | O7 COMPARE my performance with colleagues     15 ORGANIZE my learning process     (09 f2f, 03 exams) | Q, R - score gaps (weak, strong)                                                 | <u>ng</u> log code (optional)                                     |

| FI     | FHS 🏷                                                                                                    | Università<br>della<br>Svizzera<br>italiana | ELEARNING LAB US                                                                                                    |
|--------|----------------------------------------------------------------------------------------------------|---------------------------------------------|----------------------------------------------------------------------------------------------------|
| Züricl | ochhochachule Schweiz<br>h Basel i Bern i Brig<br>Ider SUPSI                                                                          |                                             | Ten Use Cases                                                                                                    |
| 1.     | Students' Collaboration: for monitoring how much the student collaborates wit other students                                          |                                             | Course Activity: for monitoring the level<br>of usage of courses (administrators<br>only)                                                                                          |
| 2.     | Teacher-Student Interaction: for<br>monitoring the interactions between a<br>teacher and individual students.                         | 7.                                          | Tool Use: for monitoring which tools<br>are used more and which less<br>(administrators only)                                                                                      |
|        | Knowledge Testing: for monitoring the students' use of their available knowledge in tests                                             |                                             | Teacher Facilitation: for monitoring the<br>level of activity of teachers in facilitating<br>learning (study program managers                                                      |
| 4.     | Information Access: for monitoring the students' access to resources (file, HTML page, IMS package), assignments and quizzes.         | 9.                                          | only)<br>Students' Total Learning: for monitoring<br>over all the indicators the total level of<br>activity of students in learning (study                                         |
| 5.     | Organization of Learning: for<br>monitoring how students organizes<br>their own learning process by planning<br>preparing exams, etc. |                                             | program managers only)<br>Course Learning: for monitoring the<br>level of facilitation by teachers and the<br>level of learning by students (study<br>program managers only).<br>7 |

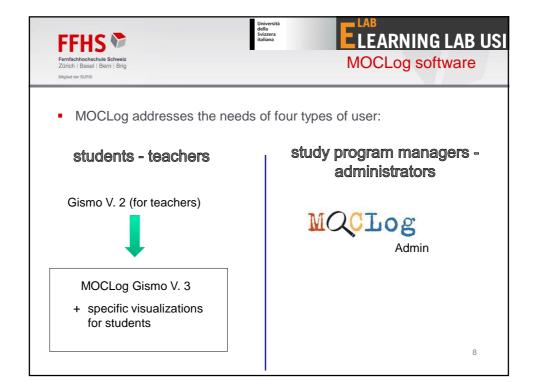

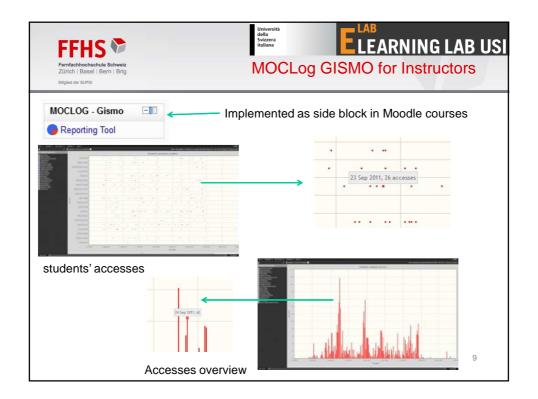

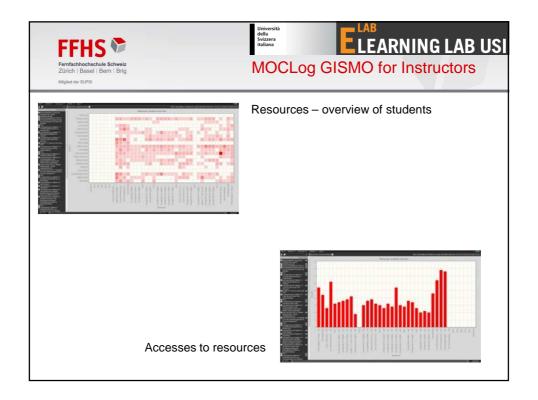

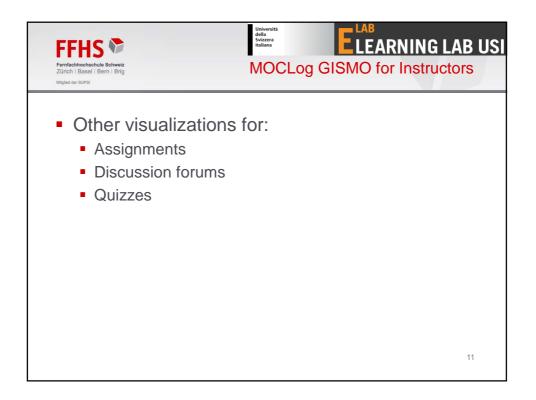

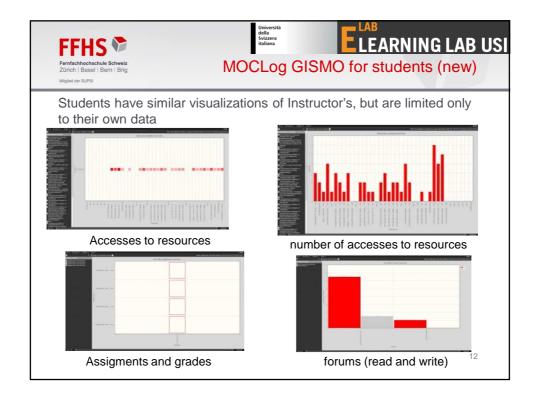

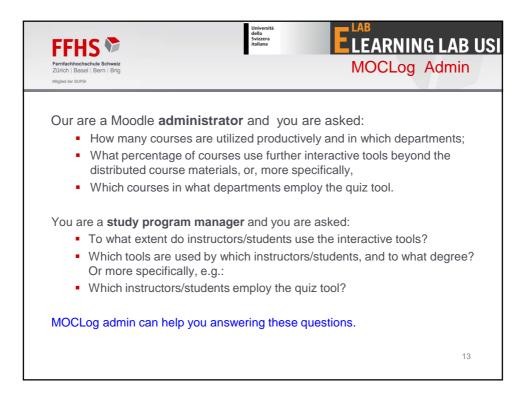

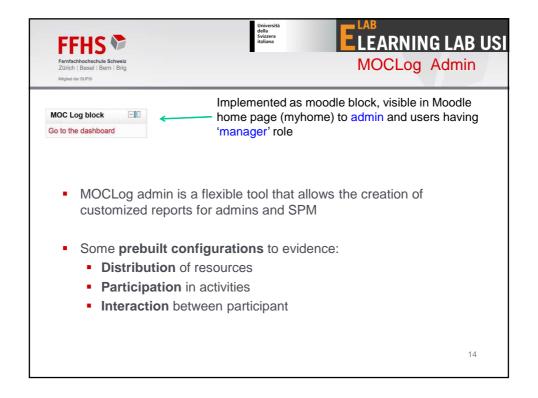

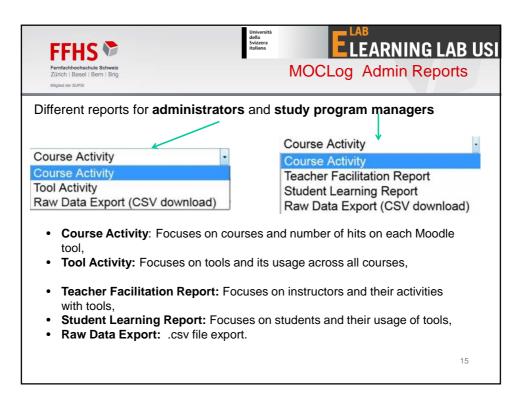

| FFHS 🖗                                                     |                |           |        | Università<br>della<br>Svizzera<br>italiana |                     | E                        |       | ARN     | ING    | LAB US     |
|------------------------------------------------------------|----------------|-----------|--------|---------------------------------------------|---------------------|--------------------------|-------|---------|--------|------------|
| Fernfachhochschule Schweiz<br>Zürich   Basel   Bern   Brig |                | C         | Cou    | rse Ac                                      | tivit               | v – a                    | abso  | olute   | num    | bers       |
| Mitglied der SUPSI                                         |                |           |        |                                             |                     |                          |       |         |        |            |
| The report type "C                                         | ourse Act      | ivity" c  | displa | ays the n                                   | umb                 | er of i                  | users | per ea  | ach of |            |
| the selected cours                                         |                |           | ·      |                                             |                     |                          | •     |         | •      | ,          |
| of hits (Total) and t                                      |                | er of h   | its pe | er tool fo                                  | llow.               | The o                    | class | size is | not    |            |
| taken into account                                         |                |           |        |                                             |                     |                          |       |         |        |            |
| Selection: ALL Users, ALL role                             | s. {Restricted | d only to | course | s overview l                                | for adr             | <i>nin</i> prof          | ile1} |         |        |            |
| Course                                                     | #              |           |        |                                             | Control Internation | 5421077 <b>.</b> 0785624 |       | forum   | folder | assignment |
|                                                            | Users          |           |        |                                             |                     |                          |       |         |        |            |
| Testkurs Literarisches<br>Schreiben                        | 7              | 128       | 40     | 8                                           | 24                  | 8                        | 8     | 24      | 8      | 8          |
| Testkurs Visuelle<br>Kommunikation                         | 2              | 128       | 40     | 8                                           | 24                  | 8                        | 8     | 24      | 8      | 8          |
| Testkurs VKD                                               | 3              | 128       | 40     | 8                                           | 24                  | 8                        | 8     | 24      | 8      | 8          |
| Testkurs VKD 1                                             | 4              | 128       | 40     | 8                                           | 24                  | 8                        | 8     | 24      | 8      | 8          |
| Testkurs VKD 2                                             | 3              | 128       | 40     | 8                                           | 24                  | 8                        | 8     | 24      | 8      | 8          |
| Testkurs VKD 3                                             | 4              | 128       | 40     | 8                                           | 24                  | 8                        | 8     | 24      | 8      | 8          |
| > Protocol                                                 |                |           |        |                                             |                     |                          |       |         |        |            |
| - 11010001                                                 |                |           |        |                                             |                     |                          |       |         |        |            |

| FFFHS<br>Fernfachhochschule Schweiz<br>Zürich   Basel   Bern   Brig<br>Miglied der SUPSI                              |                             |                                                    | Сс                                               | Università<br>della<br>Svizzera<br>italiana                | Activi                                          |                                                        |                                                |                                         | 1.6                                            | AB US<br>ers                         |
|----------------------------------------------------------------------------------------------------|-----------------------------|----------------------------------------------------|--------------------------------------------------|------------------------------------------------------------|-------------------------------------------------|--------------------------------------------------------|------------------------------------------------|-----------------------------------------|------------------------------------------------|--------------------------------------|
| For compariso<br>numbers can b<br>Values referring                                                                    | be appo                     | ortioned                                           | l to a s                                         | standar                                                    | d grou                                          | ıp size                                                | e of 2                                         | 0.                                      |                                                | xport)                               |
|                                                                                                    |                             |                                                    |                                                  |                                                            |                                                 |                                                        |                                                |                                         |                                                |                                      |
| election: ALL Users, ALL ro                                                                                           | les, {Restrict              | ted only to c                                      | ourses ove                                       | erview [for a                                              | dmin profile                                    | e]}                                                    |                                                |                                         |                                                |                                      |
| election: ALL Users, ALL ro<br>Course                                                                                 | les, {Restric<br>#<br>Users | ted only to c<br><b>Total</b>                      | ourses ove<br>wiki                               | rview [for a<br>resource                                   | dmin profil<br>quiz                             | e]}<br>page                                            | label                                          | forum                                   | folder                                         | assignment                           |
| Course<br>Testkurs Literarisches                                                                                      | #                           |                                                    |                                                  | resource                                                   |                                                 | page                                                   | label<br>22.857                                | <b>forum</b><br>68.571                  | folder<br>22.857                               | 5                                    |
| 1                                                                                                    | #<br>Users                  | Total                                              | wiki                                             | resource                                                   | quiz                                            | page<br>22.857                                         |                                                |                                         |                                                |                                      |
| Course<br>Testkurs Literarisches<br>Schreiben<br>Testkurs Visuelle                                                    | #<br>Users<br>7             | Total<br>365.714                                   | <b>wiki</b><br>114.286                           | resource<br>22.857<br>80.000                               | <b>quiz</b><br>68.571                           | page<br>22.857<br>80.000                               | 22.857                                         | 68.571                                  | 22.857<br>80.000                               | 22.857                               |
| Course<br>Testkurs Literarisches<br>Schreiben<br>Testkurs Visuelle<br>Kommunikation                                   | #<br>Users<br>7<br>2        | Total<br>365.714<br>1280.000                       | wiki<br>114.286<br>400.000                       | resource<br>22.857<br>80.000<br>53.333                     | <b>quiz</b><br>68.571<br>240.000                | page<br>22.857<br>80.000<br>53.333                     | 22.857<br>80.000                               | 68.571<br>240.000                       | 22.857<br>80.000                               | 22.857<br>80.000                     |
| Course<br>Testkurs Literarisches<br>Schreiben<br>Testkurs Visuelle<br>Kommunikation                                   | #<br>Users<br>7<br>2<br>3   | Total<br>365.714<br>1280.000<br>853.333            | wiki<br>114.286<br>400.000<br>266.667            | resource<br>22.857<br>80.000<br>53.333<br>40.000           | <b>quiz</b><br>68.571<br>240.000<br>160.000     | page<br>22.857<br>80.000<br>53.333<br>40.000           | 22.857<br>80.000<br>53.333                     | 68.571<br>240.000<br>160.000            | 22.857<br>80.000<br>53.333                     | 22.857<br>80.000<br>53.333           |
| Course<br>Testkurs Literarisches<br>Schreiben<br>Testkurs Visuelle<br>Kommunikation<br>Testkurs VKD<br>Testkurs VKD 1 | # Users<br>7<br>2<br>3<br>4 | Total<br>365.714<br>1280.000<br>853.333<br>640.000 | wiki<br>114.286<br>400.000<br>266.667<br>200.000 | resource<br>22.857<br>80.000<br>53.333<br>40.000<br>53.333 | quiz<br>68.571<br>240.000<br>160.000<br>120.000 | page<br>22.857<br>80.000<br>53.333<br>40.000<br>53.333 | 22.857<br>80.000<br>53.333<br>40.000<br>53.333 | 68.571<br>240.000<br>160.000<br>120.000 | 22.857<br>80.000<br>53.333<br>40.000<br>53.333 | 22.857<br>80.000<br>53.333<br>40.000 |

| FFFHS<br>Fernfachhochschuld<br>Zürich   Basel   Bo<br>Mitglied der SUPSI |        |           |           | Università<br>della<br>Svizzera<br>italiana | Activit   |               | AB<br>.EA<br>min |        |          | 1.1          |         |         |
|--------------------------------------------------------------------------|--------|-----------|-----------|---------------------------------------------|-----------|---------------|------------------|--------|----------|--------------|---------|---------|
| The report t<br>the selected<br>courses.<br>Selection: ALI               | roles  | (student/ | eacher) v | vithin the                                  | e definec | d period      | amo              | 'ng    | the s    | selec        | ted     |         |
| Tool                                                                     | Usages | Per User  |           |                                             |           |               | ,                |        |          |              | ,       | .,      |
| assignment                                                               | 36     | 9.000     |           |                                             |           | 200           |                  |        | Graph #1 |              |         |         |
| folder                                                                   | 36     | 9.000     |           |                                             |           | 180 -         |                  |        |          |              |         | Usege   |
| forum                                                                    | 108    | 27.000    |           |                                             |           | 160 -         |                  |        |          |              |         |         |
| label                                                                    | 36     | 9.000     |           |                                             |           | 120 -         |                  |        |          |              |         |         |
| page                                                                     | 36     | 9.000     |           |                                             |           | 80 -          | -                |        |          |              |         |         |
| quiz                                                                     | 108    | 27.000    |           |                                             |           | 40 -          |                  |        |          |              |         |         |
|                                                                          |        | 0.000     |           |                                             |           | 20 assignment | folder forun     | iabel. | Depe     | quiz resourc | ce wiki |         |
| resource                                                                 | 36     | 9.000     |           |                                             |           | Graphi        |                  |        |          |              |         | I a b I |

| FFHS Contraction of the section of the section of t |                | Sit                      | ella<br>vizzera<br>acilitat |                |      | ARNING LA         |
|----------------------------------------------------------------------------------------------------|----------------|--------------------------|-----------------------------|----------------|------|-------------------|
| Iglied der SUPSI                                                                                                    |                |                          |                             |                |      |                   |
|                                                                                                    |                | s an overview of the     |                             |                |      | Il selected tools |
| by a <u>facult</u>                                                                                                    | <u>y</u> . Sin | nilar visualization is p | provider fo                 | or <u>Stud</u> | ents |                   |
|                                                                                                    | ID             | Name                     | Courses                     | forum          |      | Total             |
|                                                                                                    | ID             | Name                     | Courses                     | Iorum          | wiki | Total             |
|                                                                                                    |                |                          | 1                           | 33             | 2    | 35                |
|                                                                                                    |                |                          | 7                           | 213            | 0    | 213               |
|                                                                                                    |                |                          | 3                           | 67             | 0    | 67                |
|                                                                                                    |                |                          | 1                           | 0              | 0    | 0                 |
|                                                                                                    |                |                          | 3                           | 51             | 0    | 51                |
|                                                                                                    |                | Report Roll              | 1                           | 25             | 0    | 25                |
|                                                                                                    |                |                          | 3                           | 31             | 0    | 31                |
|                                                                                                    |                |                          | 4                           | 286            | 0    | 286               |
|                                                                                                    |                |                          |                             |                |      |                   |

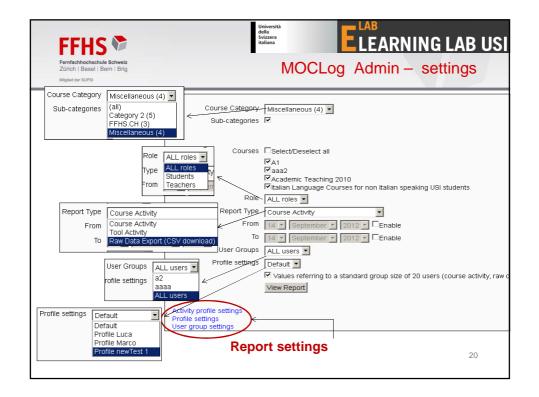

| FFHS 🕈                                                                                                    | Università<br>della<br>Vizzera<br>tialiana LAB<br>LEARNING LAB USI                                                                                                    |
|----------------------------------------------------------------------------------------------------|----------------------------------------------------------------------------------------------------|
| Fernfachhochschule Schweiz<br>Zürich   Basel   Bern   Brig                                                                                                    | MOCLog Admin - configurations                                                                                                    |
| Mitglied der SUPSI                                                                                                    |                                                                                                    |
| Default activity profile (all                                                                                                    | options) 🔽 Load                                                                                                    |
| Default activity profile (all<br>Activity profile: teacher - d<br>Activity profile: teacher - ir<br>Activity profile: teacher - c<br>Activity profile: student - d<br>Activity profile: student - ir<br>Activity profile: student - ir | istribution<br>teraction me <sup>*</sup> Activity profile: student - collaborat<br>ollaboration<br>iteraction                                                                                    |
|                                                                                                    | view update delete upload/write                                                                                                    |
|                                                                                                    | assignment 0 0 0 0                                                                                                    |
|                                                                                                    | folder 0 0 0                                                                                                    |
|                                                                                                    | forum 1 1 1 1                                                                                                    |
|                                                                                                    | page 0 0 0 0                                                                                                    |
|                                                                                                    | quiz 0 0 0 0                                                                                                    |
|                                                                                                    | resource 0 0 0 0                                                                                                    |
|                                                                                                    | wiki 1 0 0 1                                                                                                    |
|                                                                                                    |                                                                                                    |
|                                                                                                    | Other settings                                                                                                    |
| Activity profiles                                                                                                    | Data Selection CActive courses only Cinactive courses only @ Active + inactive courses (Hidden) Tools @ Include hidden resources and activities C Do not include hidden resources and activities |

| FFFHS<br>Forfachhochschule Schweiz<br>Zirich I: Basel I Bern   Brig<br>Miglied der SUPSI | University<br>dia<br>Searce<br>taliana<br>MOC |      | -                    | LAB<br>LEARNING LAB USI<br>n - configurations                                                                                                    |
|------------------------------------------------------------------------------------------|-----------------------------------------------|------|----------------------|----------------------------------------------------------------------------------------------------|
| Name<br>Name*                                                                            | Profile newTest 1                             | Prof |                      |                                                                                                    |
| Activity Profile Output options Output options                                           | Default activity profile (all options)        | ptic | ons<br>utput options | Default activity profile (all options)  Default activity profile (all options) Activity profile: teacher - distribution Activity profile: teacher - distribution Activity profile: teacher - collaboration Activity profile: student - distribution Activity profile: student - distribution Activity profile: student - collaboration Activity profile: student - collaboration |
| Profile Setting                                                                          | Save changes Cancel                           |      |                      | 22                                                                                                    |

| FFFHS<br>Fernfachhochschule Schweiz<br>Zürich   Basel   Bern   Brig<br>Miglied der SUPSI | Università<br>della sizzera<br>Italiana<br>MOCLog Admin - config                                                                                                    | NG LAB USI<br>urations                                                                                                    |
|------------------------------------------------------------------------------------------|----------------------------------------------------------------------------------------------------|----------------------------------------------------------------------------------------------------|
| a2 Load D<br>aaaa<br>a2                                                                  | elete User group Create User group Selected users Guest user root@localhost Admin User mazzola.luca@gmail.com first1 last1 first1@nomail.com first2 last2 first2@nomail.com first5 last5 first5@nomail.com first5 last5 first5@nomail.com first8 last8 first8@nomail.com first8 last8 first8@nomail.com first9 last9 first9@nomail.com first10 last10 first10@nomail.com Riccardo Mazza riccardo.mazza@usi.ch | Moodle users<br>Emanuele Ka<br>Daniele Dolfin<br>Edy Schwarz<br>Giovanni Fran<br>Sebastiano O<br>Riccardo Maz<br>Fabian Giudic<br>Riccardo Maz |
| Group Setting                                                                            | 5                                                                                                    | 23                                                                                                    |

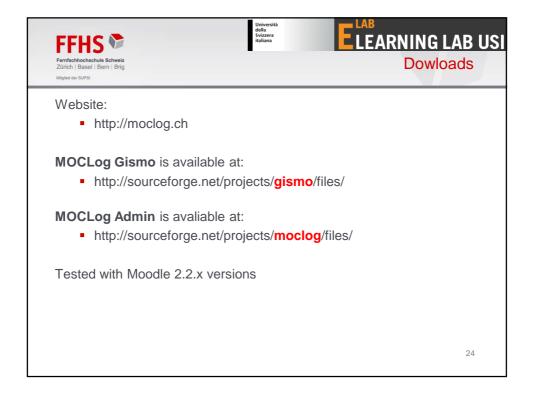

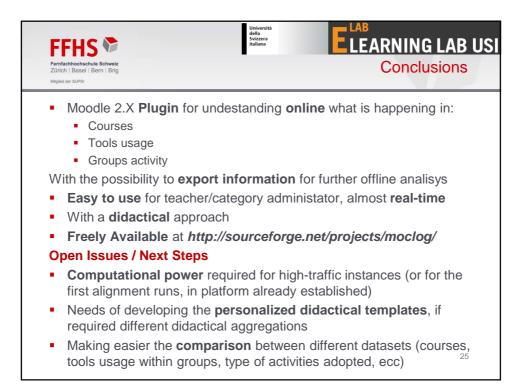

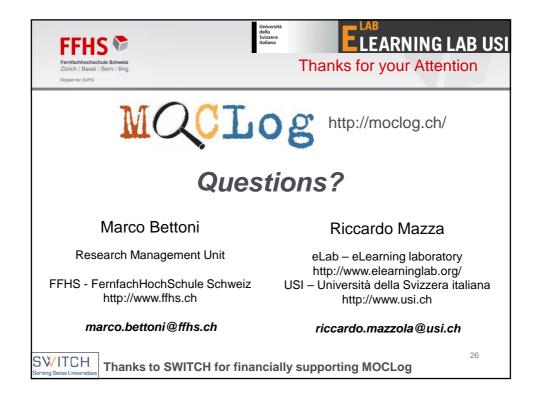